## **Passcape ISO Burner Download**

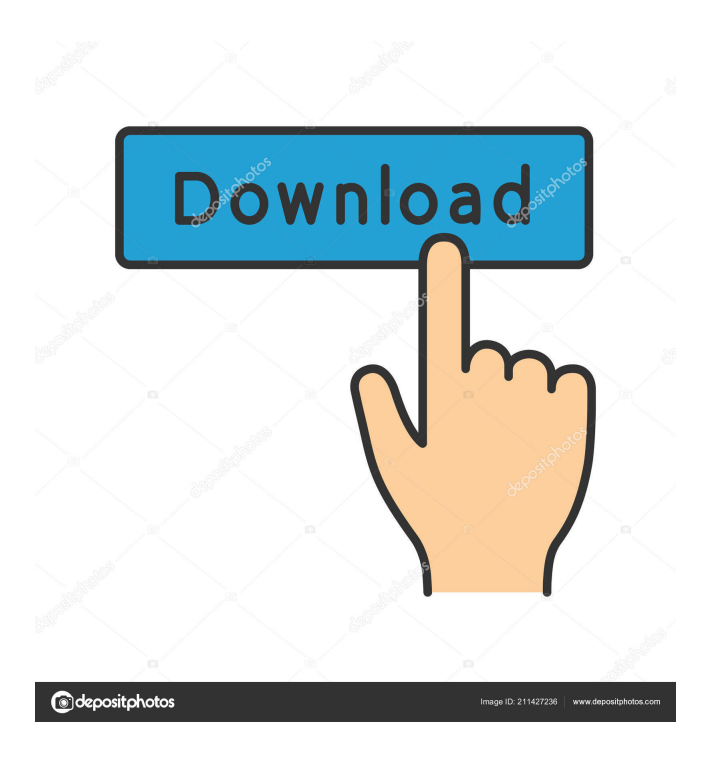

**Passcape ISO Burner Crack + With License Code Download**

Passcape ISO Burner is a multi-functional tool, thanks to which you can burn your favorite ISO images to CD/DVD or create a bootable USB. 3D Adventure Time Land II has 4 unique worlds that have never before been seen in the Adventure Time franchise! Join Finn and Jake for the ultimate gaming experience! This is the sequel to the popular 3D Adventure Time Land. With more than 1.2 million downloads across all platforms, this is the must have game! From the creators of Tengami comes a super cute puzzle adventure game,

with Finn, Jake and Princess Bubblegum. Get your puzzle solving cap on to play this fun and addictive game! Features: - Story Mode - Finn, Jake and Princess Bubblegum travel to four unique worlds to help Princess Bubblegum save the world from a new evil! - Help Finn, Jake and Princess Bubblegum solve puzzles! - Help Finn, Jake and Princess Bubblegum get to their destinations! - Amazing 3D graphics! - Real-time puzzle solving! - 4 amazing worlds! - Easily share your best 3D Adventure Time puzzles! - More than 1.2 million downloads on iOS, Android, and Windows Phone! Sonic Mania is the ultimate 2D platformer, and the closest you'll get to Sonic's world without leaving your couch. Join the legendary hedgehog as he embarks on a rollicking adventure through more than 20 retro levels. You'll save the world of Mobius and chase after the nefarious Dr.

Eggman in this modern classic that is more of a throwback than a remake. The world has been taken over by the villainous Doctor, and it's up to you to save the day and reunite Mobius' denizens. New boss battles, a new open world, and 2D Sonic gameplay perfected in Sonic Mania! Get ready to experience the ultimate 2D platformer in Sonic Mania! As you know, you can start playing Labyrinth of Refrain with the start of 2019.

Labyrinth of Refrain is a role-playing game where players will summon beings called Refrain in order to save their friends. In the early 2020, there are two kinds

## of Refrain: A-class Refrain and B-class Refrain. Players can create a team of up to six Refrain to attack enemies and bosses. The team can also be in different formations, so players will need to think about which formation

**Passcape ISO Burner Crack + License Key Full**

Add or remove keyboard shortcuts to any application or script. Keyboard Shortcuts/Hotkeys: is there a good way of making bootable flash drives Hi, I want to create a bootable flash drive, I have two options, either create a disk image and save to flash or open the flash drive in some way and save it and then burn it. My question is that with the method in which I save a disk image, how can I make sure that I am saving the image in the correct

place, and is it really necessary? I want to create a bootable flash drive, I have two options, either create a disk image and save to flash or open the flash drive in some way and save it and then burn it. My question is that with the method in which I save a disk image, how can I make sure that I am saving the image in the correct place, and is it really necessary? Thanks. If you want to

create a bootable USB stick with just a single file(usually ISO image), you can use WinRar, the ISO image can be stored into the root of the USB drive, and

WinRar will auto mount the ISO image. It's not very

difficult to install this disk image manager. In fact, it's very simple to open the ISO image, so you can use ISO Image Manager without worrying about how to open the ISO image. It's a really great application. Nowadays, every computer can store a bootable CD or DVD. But when you have to reinstall your computer, it can be difficult to make a CD or DVD. You can't find a good way to create a bootable CD or DVD. So, how to create a bootable CD or DVD? When you create a new virtual machine, you can create the virtual machine using the Windows image that you have prepared for your PC.

The image is stored in the Shared section of the VirtualBox program. You can download the Windows ISO image from the Internet. And then you can use the Windows image to create a virtual machine. Thanks. Thanks for sharing this article. In this tutorial, we will learn how to create a bootable ISO image for Windows using VirtualBox. Thanks. There are many ways to boot a computer from the CD or DVD. You can burn the ISO image to a CD or DVD. You can use BIOS or EFI settings to boot from CD 77a5ca646e

Passcape ISO Burner is a software tool for creating bootable disks. It is also able to create bootable USB drives or to unpack ISO images to folders. Gnash is a free and open source alternative to Microsoft's proprietary media player, Windows Media Player. It supports multiple audio/video formats, including MP3, Ogg Vorbis, AAC, WMA, FLAC and PCM. It also features a media library, allowing you to browse and play your songs with an easy and intuitive interface. Gnash is available for a wide range of operating systems. You can download it for Windows, Linux, OS X, or for the Raspberry Pi. My Music for Android is a free mobile media player for Android devices that lets you play local music files, audio streaming from online services like Grooveshark or Saavn and integrates with your music collection on your computer. The application plays almost all popular audio formats, including FLAC, MP3, OGG, WMA, AAC, and it supports streaming services like Grooveshark or Saavn, and it supports virtually all known video formats including MOV, MPG, MP4, MP3, WMV and 3GP. My Music for Android gives you the ability to customize the appearance of your interface, you can change the color scheme and you can add as many shortcuts to launch your favorite audio and video apps as you want. You can listen to music through

a local list of music files, your music collection on your computer, through Grooveshark, Saavn, or through streaming services like Pandora or Grooveshark. You can even access your music directly from USB storage devices. In addition to that, you can share your favorite playlists with your friends, and you can view their playlists, too. The application supports Android 2.2 and up, with the exception of the Samsung Galaxy S II. SecureBack is a freeware disk encryption tool for Windows XP, Vista, 7, 8 and 8.1. It uses Microsoft's own security features, which are responsible for encrypting your data. SecureBack can encrypt the whole hard disk drive or you can encrypt individual folders and files. SecureBack can also copy data to removable media like a USB drive or an external hard drive. SecureBack can run either as a service or as a user-mode application. FreeBot is a powerful disk cloning utility that can back up your entire

**What's New in the Passcape ISO Burner?**

Passcape ISO Burner allows you to burn ISO images to CDs/DVDs, create bootable USB disks, unpack ISO images to disk folders, and to burn ISO images to CDs/DVDs using external CD/DVD burning programs. In the images of the program, the following image burning modes are: \* Burn ISO images to CD/DVDs; \*

Create bootable USB disks; \* Unpack ISO images to disk folders; \* Burn ISO images to CD/DVDs using external CD/DVD burning programs. How to burn ISO images to CD/DVDs with Passcape ISO Burner? 1. When you start Passcape ISO Burner for the first time, the program will ask you to choose the CD/DVD recording device from which you will be able to burn the desired ISO image. This means that the program will automatically detect the recording devices such as CD, DVD or Blu-Ray. 2. Once the CD/DVD recorder is selected, you are presented with the option of adding a blank disc. The CD/DVD recorder should be connected to your computer. 3. After selecting the blank disc, you should verify that the CD/DVD recorder is selected, and then insert the blank disc into it. 4. When the program detects that the blank disc has been added, it will present the following window. 5. In the "Devices" list, you should select the desired CD/DVD recorder, and then click "Next". 6. The program will ask you to specify the type of CD/DVD that you want to burn the desired ISO image. This means that you should choose the desired recording speed, as well as whether you want to use the slow or fast burning mode. 7. Once you have decided on the desired settings, click on "Next". 8. In the "Settings" window, you should click on the "Burn" tab. 9. In the "Windows installer" list, you should select the desired Windows installer from which you want to burn the ISO

image. 10. Once you have selected the desired Windows installer, click on "Next". 11. In the "Advanced" tab, you should select "Startup Repair" and then click on "Next". 12. In the "Advanced" tab, you should select "Customize Startup" and then click on "Next". 13. You are now presented with the option to specify the desired ISO image that you want to burn to the CD/DVD. 14. Once you have selected the desired ISO image, click on "Next". 15. In the "Batch Process" tab, you should click on the "Add Image" icon and then select the desired ISO image that you want to burn to the CD/DVD. 16. After you have selected the

**System Requirements For Passcape ISO Burner:**

NOTE: This is a beta version of the mod, therefore, there are still bugs and issues that needs to be fixed. If you still have issues after this fix, please help us by providing us the log of any problems that you have. Here are the steps that we recommend you should take for troubleshooting. PC Requirements -4 GB or more RAM to be able to download all the needed files. Recommended: -10 GB of free space on your hard drive. -3 GB DirectX 11 Graphics card

## Related links:

<https://www.swbiodiversity.org/seinet/checklists/checklist.php?clid=0>

<http://pontienak.com/?p=7777>

[https://wo-finde-ich.net/wp-content/uploads/2022/06/FileGee\\_Backup\\_Sync\\_Enterprise\\_Edition.pdf](https://wo-finde-ich.net/wp-content/uploads/2022/06/FileGee_Backup_Sync_Enterprise_Edition.pdf)

<https://tcgworldwide.org/wp-content/uploads/2022/06/SpotAuditor.pdf>

[https://ameeni.com/upload/files/2022/06/GIxcdxIrbHBEm4cTMgwR\\_06\\_adf2cb99c33a51fdb99e3cdce5d1cb26\\_file.pdf](https://ameeni.com/upload/files/2022/06/GIxcdxIrbHBEm4cTMgwR_06_adf2cb99c33a51fdb99e3cdce5d1cb26_file.pdf) [https://kansabook.com/upload/files/2022/06/2jHQ4L8mrB9omsY3knZD\\_06\\_a40c578fe9a082d6e1ce1c2b4ee264b6\\_file.pdf](https://kansabook.com/upload/files/2022/06/2jHQ4L8mrB9omsY3knZD_06_a40c578fe9a082d6e1ce1c2b4ee264b6_file.pdf) [https://u-ssr.com/upload/files/2022/06/uL8XfZlUhLE5gGq3Eeew\\_06\\_b076e5b35632607ed39489fdd0c2ebc9\\_file.pdf](https://u-ssr.com/upload/files/2022/06/uL8XfZlUhLE5gGq3Eeew_06_b076e5b35632607ed39489fdd0c2ebc9_file.pdf) <https://mainemadedirect.com/wp-content/uploads/2022/06/feirua.pdf> <http://rxharun.com/?p=180863>

[https://followgrown.com/upload/files/2022/06/VE3HTAx4kShgpTmt9Iv8\\_06\\_b076e5b35632607ed39489fdd0c2ebc9\\_file.pdf](https://followgrown.com/upload/files/2022/06/VE3HTAx4kShgpTmt9Iv8_06_b076e5b35632607ed39489fdd0c2ebc9_file.pdf)